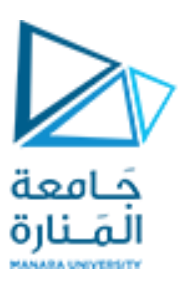

#### **حامعة املىارة**

### **كلية: الهىدسة**

## **قسم: الهىدسة املعلوماثية**

## **اسم املقرر: الخوارزميات وبنى املعطيات2**

**رقم الجلسة )الثاهية(**

### **عىوان الجلسة**

# **خوارزمية البحث بالعمق أولا في البيان (DFS) Depth First Search**

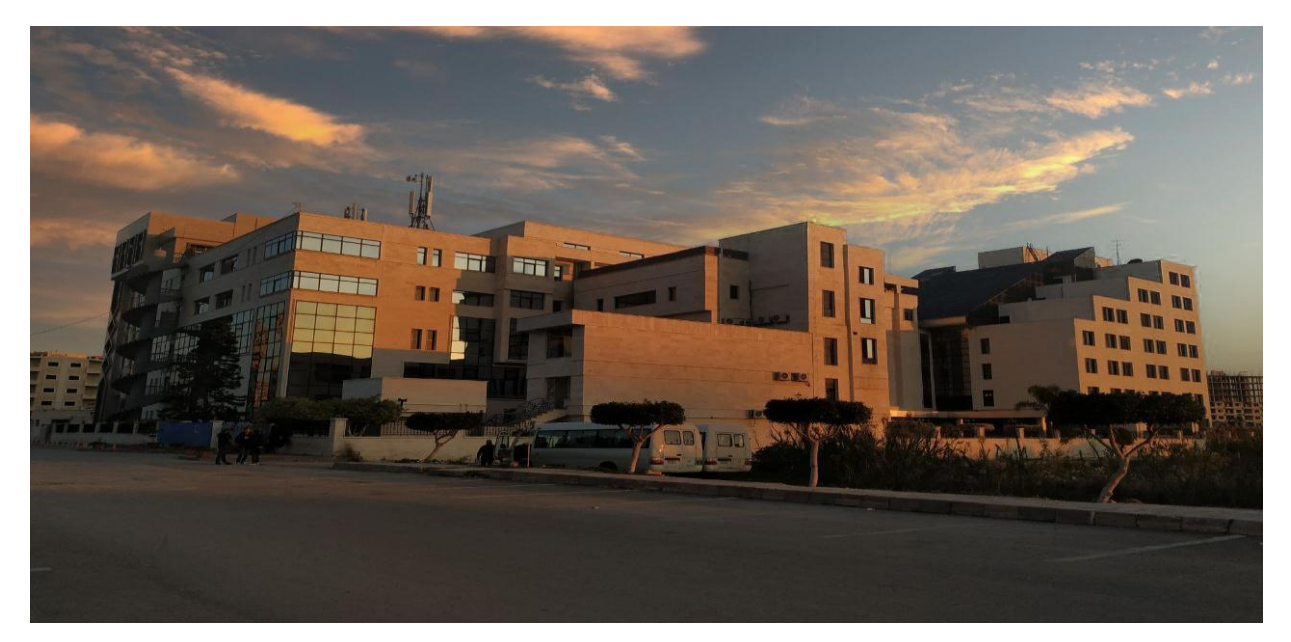

**الفصل الدراس ي الثاوي العام الدراس ي -2223 2224**

https://manara.edu.sy/

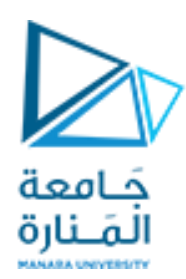

#### **الغاية مه الجلسة**

✔ تطبيق خوارزمية البحث بالعمق أولاً في البيان . ا

#### **خوارزمية البحث بالعمق أولا في البيان**

- ﴿ تَستخدم خوارزمية البحث بالعمق أولاً لزيارة رؤوس البيان بحيث أنه عند زيارة أي رأس جديد نستمر في البحث متجهين ا إلى العمق قدر الاستطاعة .
	- ﴿ يتم تطبيق الخورازمية برمجياً عن طريق الاستدعاء العودي . ا

#### **تمريه:**

طبق الاستدعاء العودي لخوارزمية البحث بالعمق على البيان التالي :

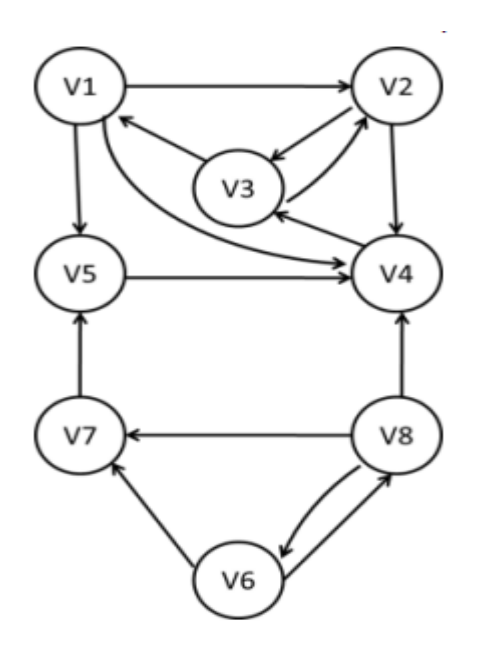

قبل البدء بعملية التجول عبر البيان نقوم بتهيئة المصفوفة visited بالقيم المنطقية false ، دلالة على أنه لم تتم زبارة أي رأس بعد .

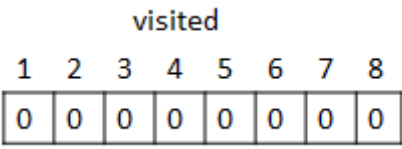

او نبدأ باستدعاء تابع البحث بالعمق بدءاً من الرأس 1

DFS(v, pred, visited)

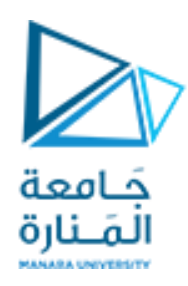

الشجرة التالية تمثل الشجرة الناتجة عن تنفيذ خوارزمية البحث بالعمق بدءاً من الرأس 1 . ا

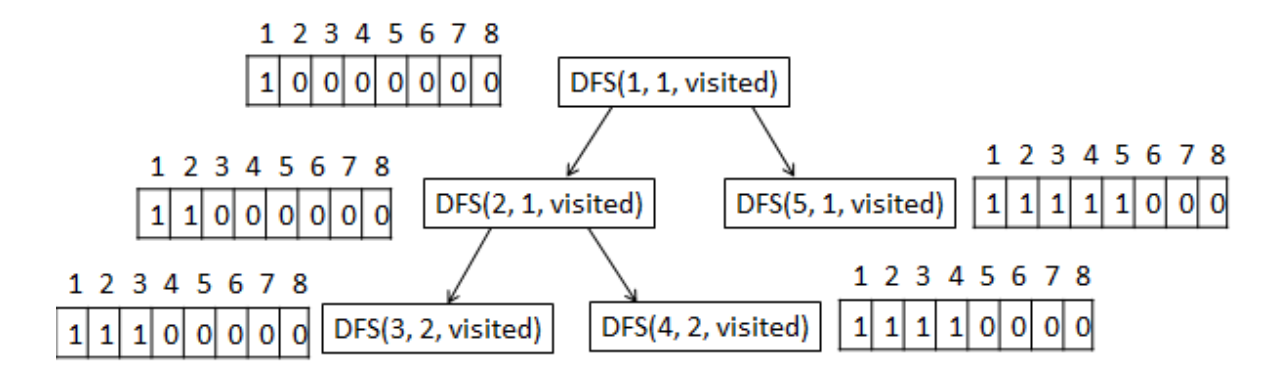

و لكن نلاحظ من خلال المصفوفة visited أنه لم تتم زيارة جميع رؤوس البيان .

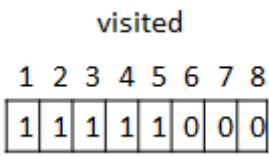

لذلك نستدعي تابع البحث بالعمق انطلاقاً من الرأس 6 . ا

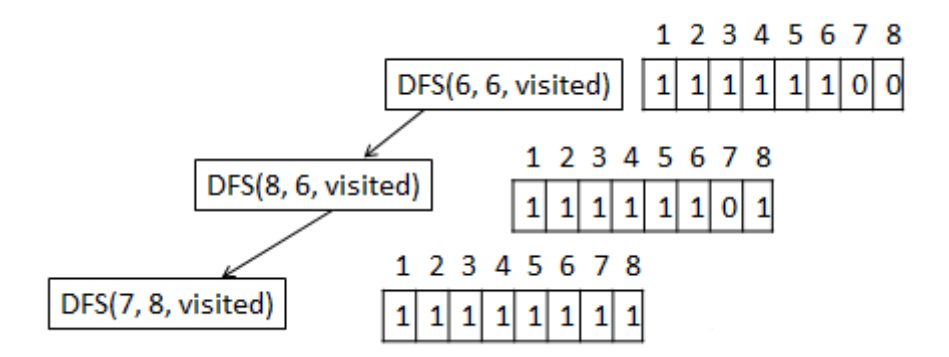

نلاحظ أنه تمت زبارة جميع رؤوس البيان ، وقد نتج عن تطبيق خوارزمية البحث بالعمق الشجرتين التاليتين :

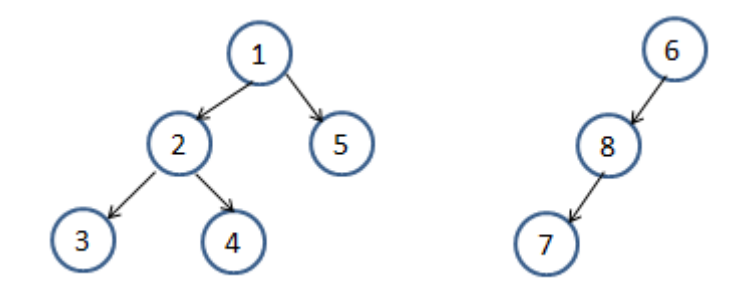

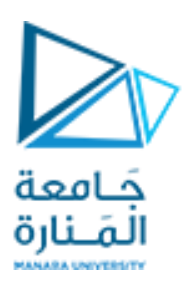

الأنواع الأربعة من الأحرف. حرف شجرة: خط متصل حرف خلفى: خط متقطع حرف أمامي: خط منقط حرف مستعرض: خط متعرج  $\vee$ W W W W  $\mathsf{V}$ 

تحديد أنواع الأحرف المختلفة على غابة البحث بالعمق الناتجة عن البيان السابق .

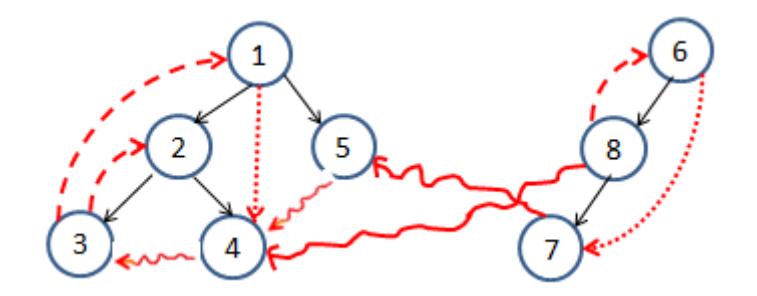

| P a g e **4**

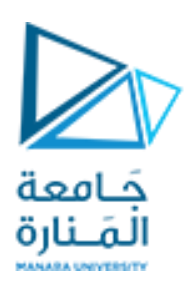

**البروامج الخاص بخوارزمية البحث بالعمق أولا :**

```
#include <iostream>
#include <list>
using namespace std;
//graph class for DFS travesal
class DFSGraph
{
int V; // No. of vertices
list<int> *adjList; // adjacency list
void DFS(int v, int pred, bool visited[]);
public:
// class Constructor
DFSGraph(int V)
    \left\{ \right.this->V = V;adjList = new list<int>[V+1];
     }
// function to add an edge to graph
void addEdge(int v, int w){
  adjList[v].push back(w); // Add w to v's list.
    }
void applyDFS();
};
void DFSGraph::DFS(int v,int pred, bool visited[])
{
// current node v is visited
visited[v] = true;
if(pred==v)
    cout<<"\n new tree, root="<<v<<", edeges : ";
     else
cout << pred<<v<< " ";
//recursively process all the adjacent vertices of the 
node
 list<int>::iterator i;
for(i = adjList[v].begin(); i != adjList[v].end(); ++i)
  if(!visited[*i])
    DFS(*i,v, visited);
```
https://manara.edu.sy/

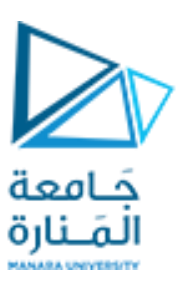

```
}
// DFS traversal
void DFSGraph::applyDFS()
{
     // initially none of the vertices are visited
bool visited[1000];
for (int i = 1; i < V+1; i++){
   visited[i] = false;
}
// explore the vertices one by one by recursively calling 
apply
for (int i = 1; i < V+1; i++)
if (visited[i] == false)
  DFS(i,i, visited);
}
int main()
{
// Create a graph
cout << "Depth-first traversal for the given 
graph:"<<endl;
DFSGraph q(8);
g.addEdge(1, 2);
g.addEdge(1, 5);
g.addEdge(1, 4);
q.addEdge(2,3);g.addEdge(2, 4);
q.addEdge(3,1);g.addEdge(3, 2);
g.addEdge(4,3);q.addEdge(5, 4);q.addEdge(6,8);g.addEdge(6, 7);
q.addEdge(7,5);g.addEdge(8, 4);
g.addEdge(8, 6);q.addEdge(8,7);g.applyDFS();
return 0;
}
```
https://manara.edu.sy/

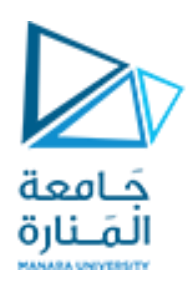

**خرج البرهامج :**

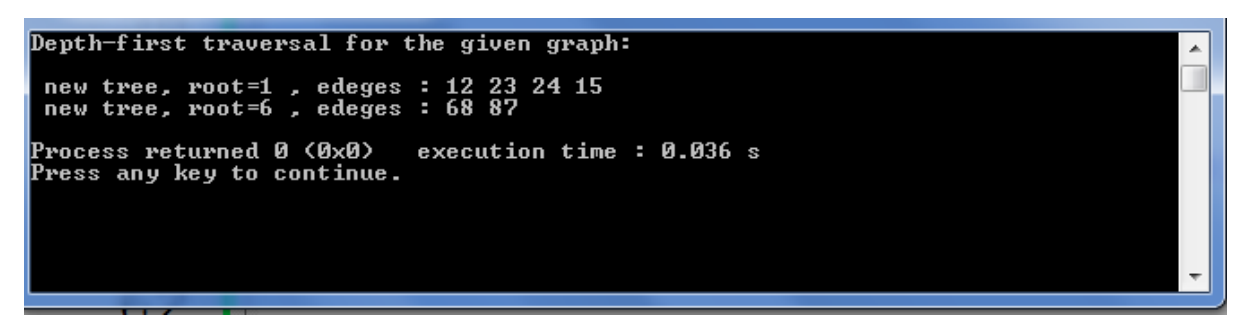

**ثمرين غيرمحلول:**

**طبق خوارزمية البحث بالعمق على البيان التالي :**

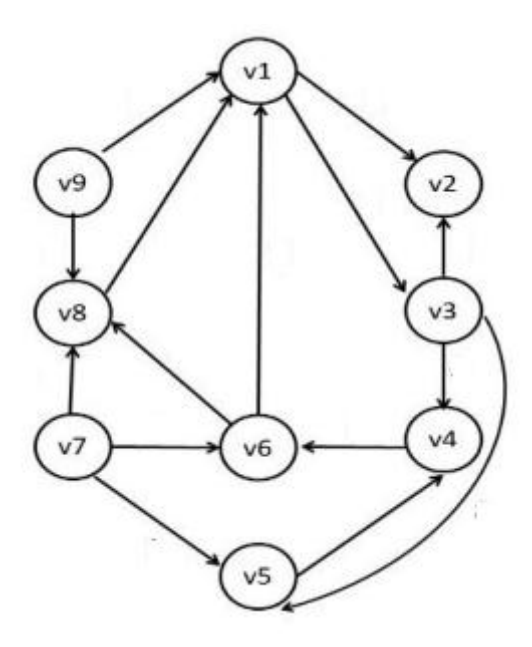